### **Introduction aux modulations AM et FM PLL**

#### **(Préparation théorique du BE Architectures analogiques des systèmes embarqués )**

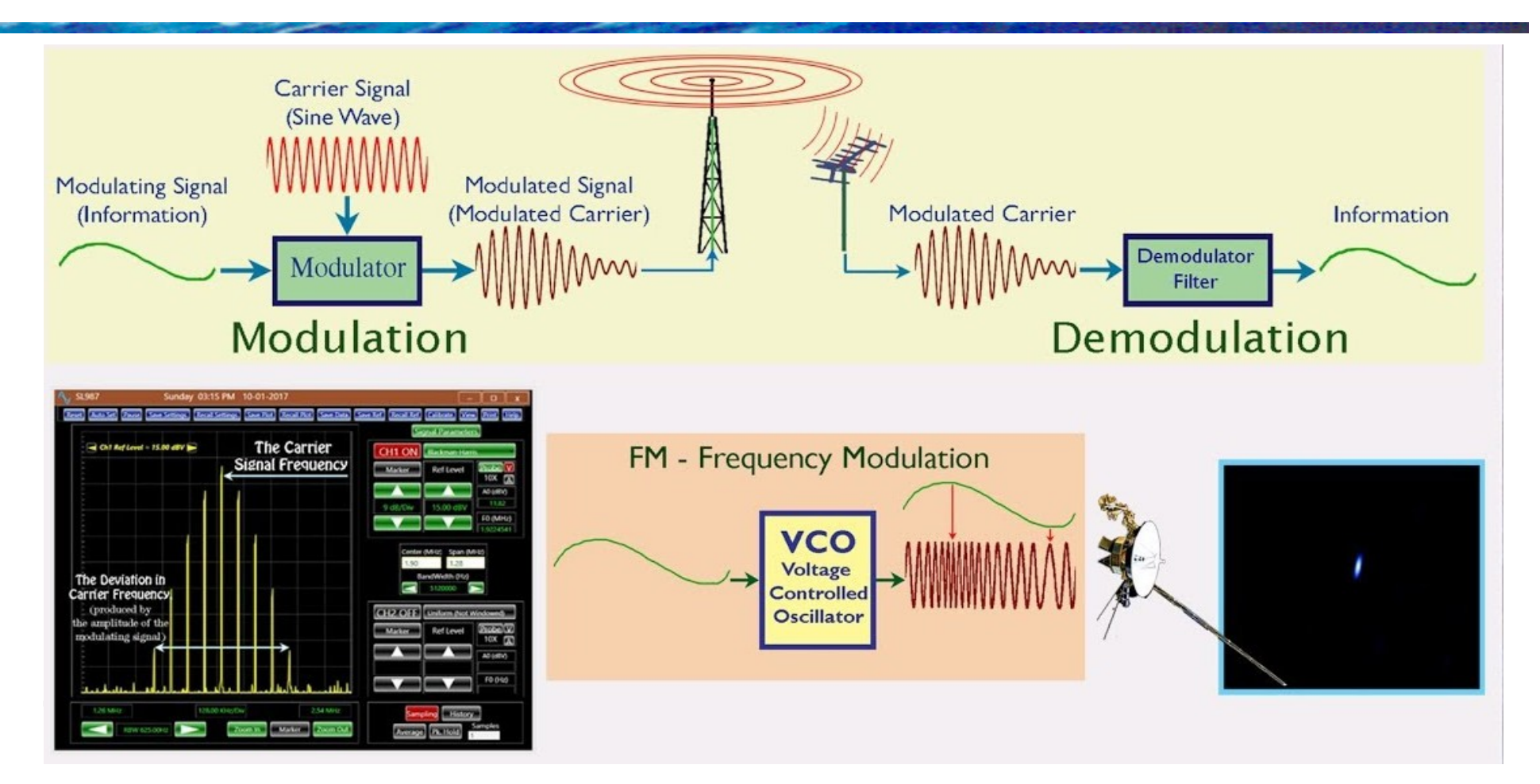

# **Les modulations, vocabulaire**

• Qu'est ce qu'une modulation ?

Moduler, c'est apporter une transformation à un *signal informatif* (voix, image, flux de données numériques...) pour l'adapter à un **canal de transmission**.

• Qu'est ce qu'un canal de transmission ?

C'est le **milieu** dans lequel le signal informatif va être transmis. On trouve par exemple

- L'air (on parle de transmission hertzienne),
- Le cuivre (paire torsadée, coaxial...),
- La fibre optique.
- Pourquoi moduler un signal informatif?
	- Un milieu est **limité en bande passante** : il se comporte souvent comme un **filtre passe-bande**. La modulation permet de *déplacer spectralement* le signal informatif (appelé aussi signal en *bande de base*) pour adapter le signal aux propriétés du canal.
	- La modulation permet aussi de transmettre une multitude d'informations **en même temps**, sur le **même canal** (exemple radio AM, FM, TNT, ADSL ...). On parle de **FDM** pour **F**requency **D**ivision **M**ultiplex.

# **Les modulations, vocabulaire**

### • Qu'est ce qu'une porteuse ?

Une **porteuse** est une **onde sinusoïdale pure**, notée **p(t)** dans cette présentation, dans laquelle on insère le signal informatif (= signal en bande de base = signal modulant). Le signal informatif se trouve donc déplacé autour de la fréquence de la porteuse. Il est « porté » par la porteuse, donnant le **signal modulé**.

- Qu'est ce qu'une démodulation ?
	- C'est le processus inverse de la modulation : il s'agit d'extraire le signal informatif logé dans le signal modulé, cad de **ramener l'information en bande de base**.
	- Il est possible de **choisir le signal à démoduler** si on connaît sa fréquence porteuse. C'est ce l'on fait en réglant son récepteur radio.
- Quels outils théoriques pour bien appréhender ce domaine ? Modulation rime avec densité spectrale d'amplitude, de puissance. Il faut donc maîtriser la **transformée de Fourier**, notamment certains résultats fondamentaux.

# **Les modulations, les milieux**

### **L'air ou le vide !** (Hertzien):

Les transmissions par voies hertziennes nécessite une antenne adaptée à la longueur d'onde du signal émis :

 $\rightarrow$  longueur de l'antenne de l'ordre de  $\lambda/4$ 

 $\rightarrow$  une **antenne** est donc **adaptée** à une **fréquence porteuse**  $\mathbf{F}_{\alpha}$ 

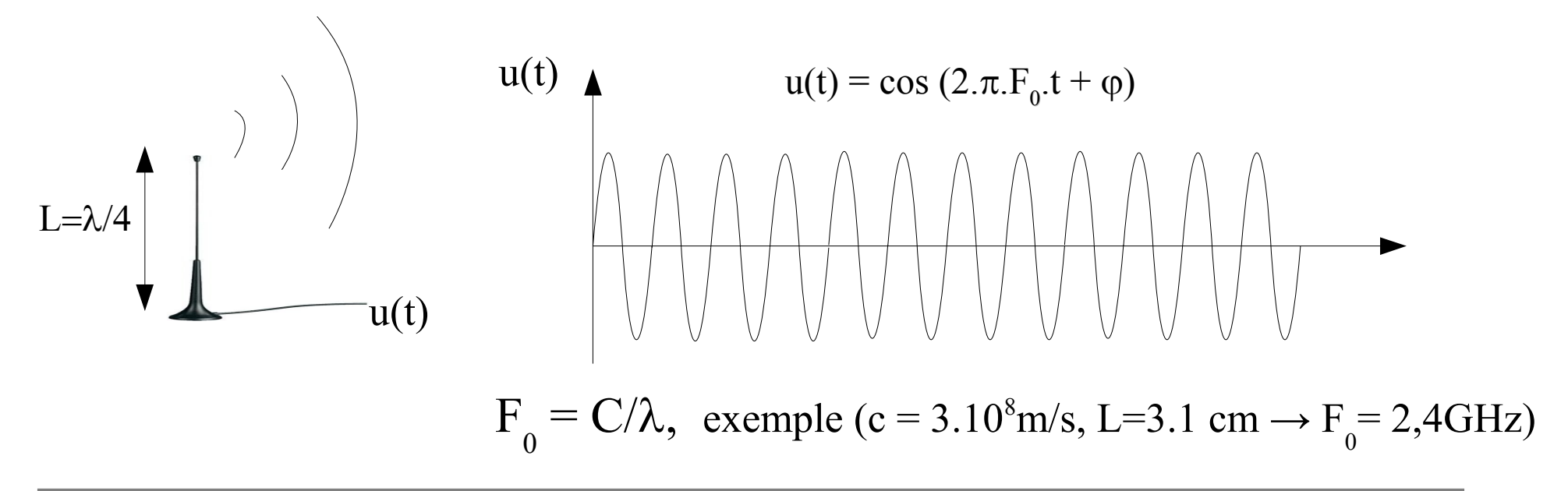

# **Les modulations, les milieux**

### **Le cuivre** :

Sur une paire torsadée (typiquement celle qui arrive aux prises téléphones), la bande passante est de l'ordre de 2MHz.

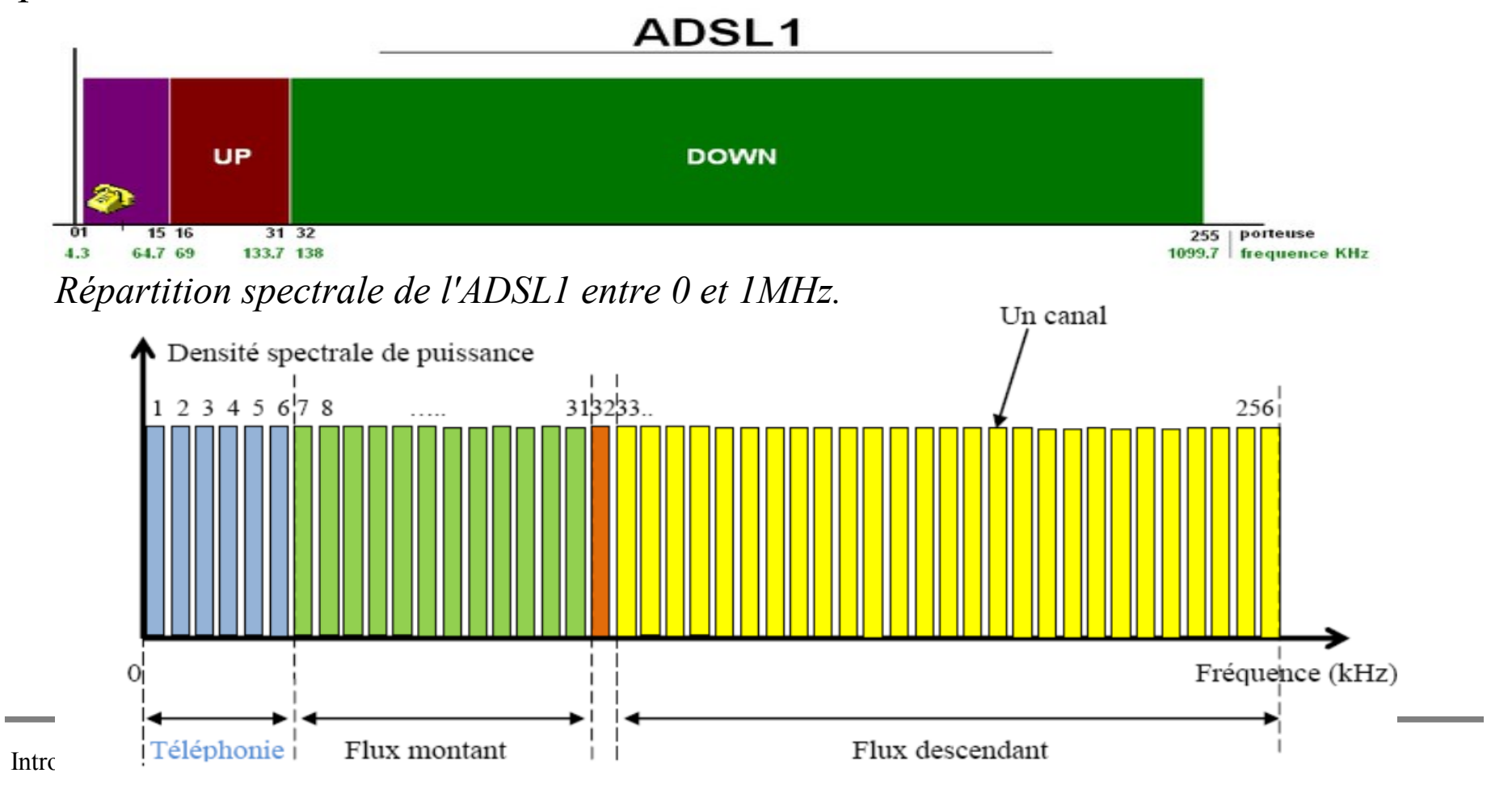

#### Slide **5**

# **Les modulations, les outils et relations mathématiques**

**Transformée de Fourier d'un cosinus :**

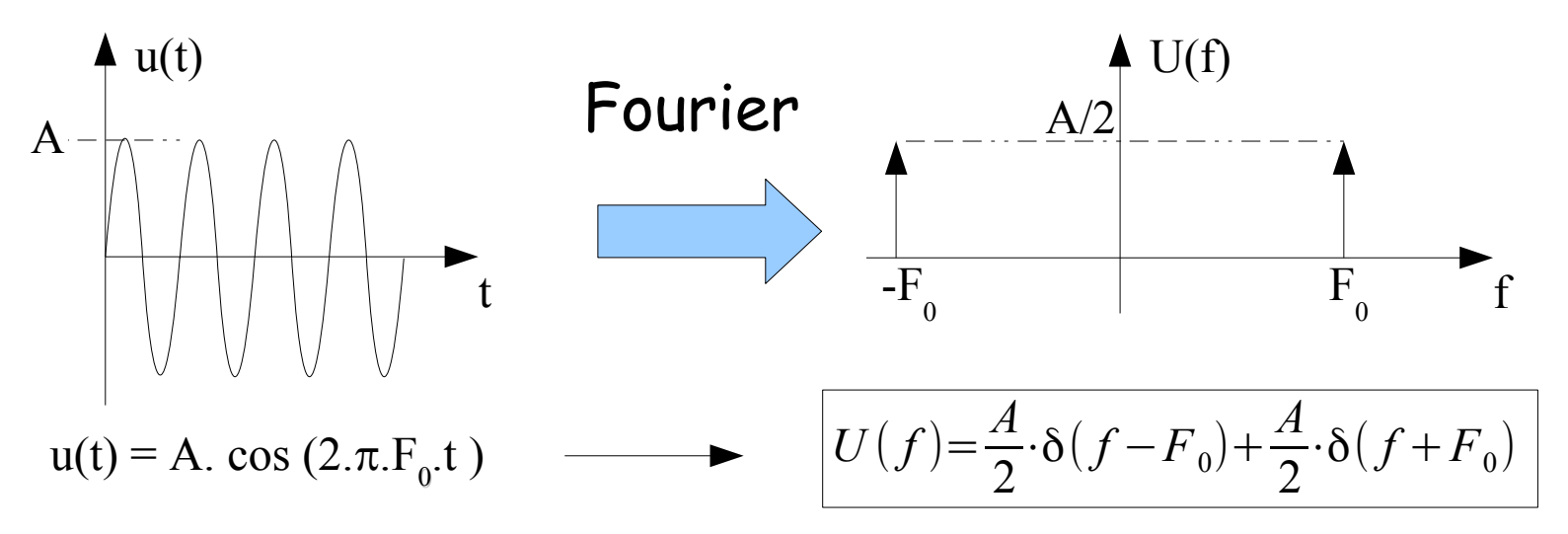

**Transformée de Fourier d'un produit de fonctions temporelles**

$$
a(t)\cdot b(t) \qquad \longrightarrow \qquad A(f)\otimes B(f)
$$

*a*(*t*)⋅*b*(*t*) *A*( *f* )⊗*B*( *f* ) : Symbole de convolution

### **Convolution d'une fonction par l'opérateur Dirac décalé :**

$$
U\left( x\right) \otimes \delta \left( x-x_{0}\right) =U\left( x-x_{0}\right)
$$

La convolution d'une fonction par un Dirac décalé redonne la fonction mais décalée pareillement au Dirac.

### **Relation trigonométrique à connaître (juste une!) :**

$$
\cos(a)\cdot\cos(b) = \frac{1}{2}\cos(a-b) + \frac{1}{2}\cos(a+b)
$$

### **Les différentes modulations**

La porteuse p(t) s'écrit :  $p(t) = A_0 \cdot \cos(2\pi) F_0 \cdot t + \varphi_0$ . Lorsque celle-ci est modulée par un signal informatif m(t), l'un des 3 paramètres de p(t) est modifié, donnant le signal **modulé s(t)** :

$$
s(t) = A \cdot \cos(2\pi \cdot F \cdot t + \varphi)
$$

Modulation d'amplitude :  $A = A_0 + k.m(t)$ Modulation de fréquence :  $F = F_0 + k.m(t)$ Modulation de phase :  $\varphi = \varphi_0 + k.m(t)$ 

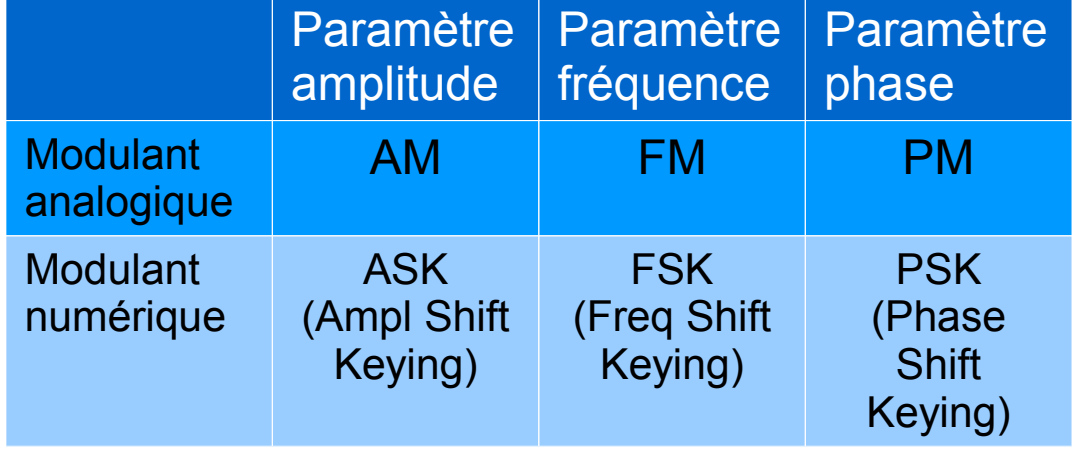

#### *Expression temporelle du signal modulé AM :*

 $s(t) = A_0[1 + \alpha m(t)] \cos(2\pi.F_0.t)$ , où  $\alpha$  est appelé l**'indice de modulation**.

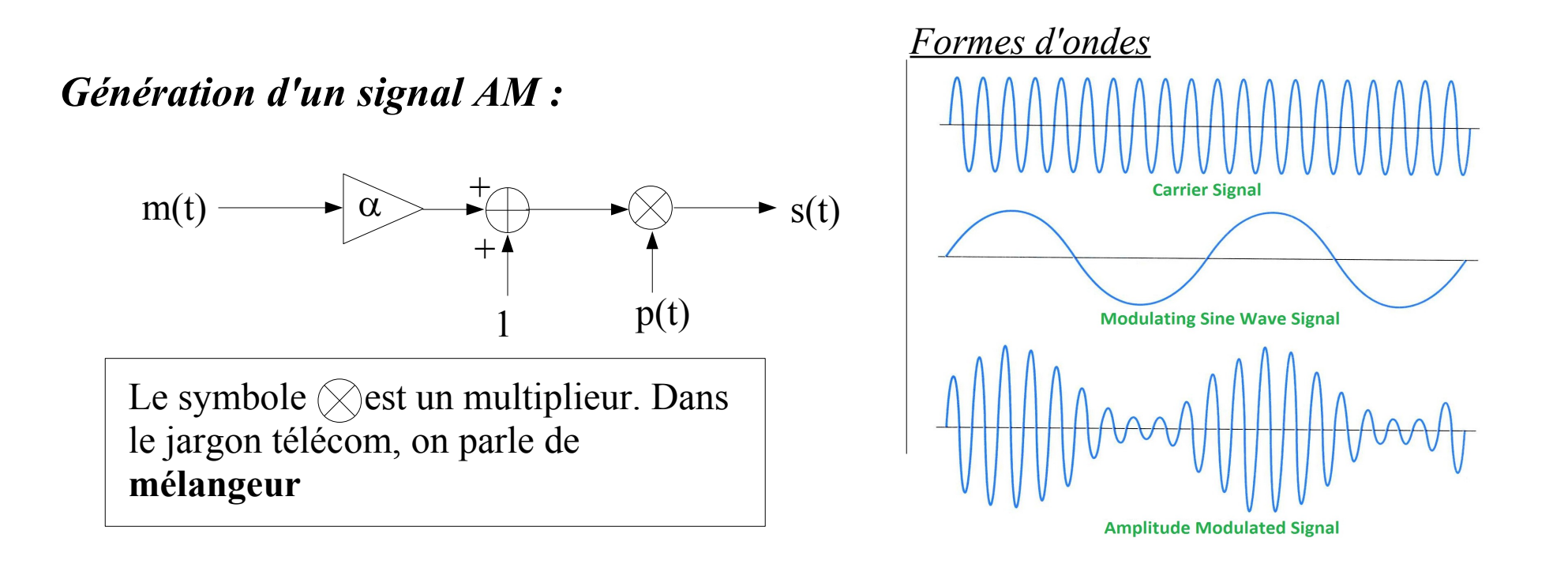

#### *Aspect spectral :*

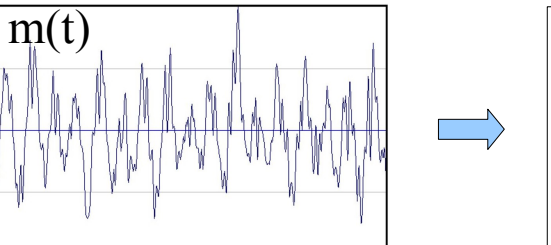

Espace des temps

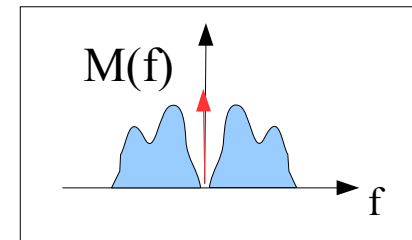

#### Espace des fréquences

*Signal en bande de base m(t)* 

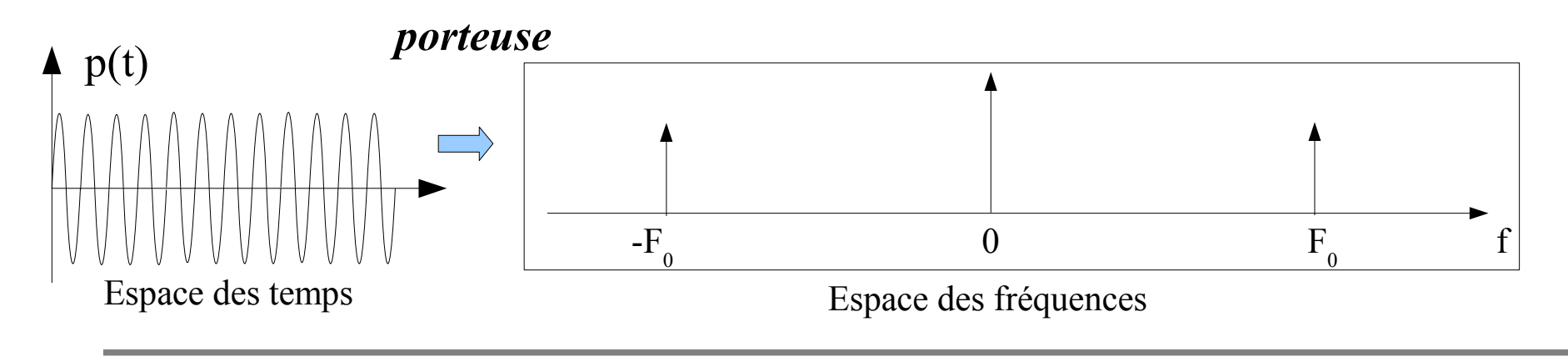

*Détermination de l'expression du signal modulé AM dans le domaine fréquentiel :*  $s(t) = A_0[1 + \alpha m(t)].\cos(2\pi.F_0.t),$ 

Par transformée de Fourier on obtient pour chaque facteur :

$$
1 + \alpha \cdot m(t) \to \delta(f) + \alpha \cdot M(f) \quad \text{et} \quad \cos(2\pi \cdot F_0 \cdot t) \to \frac{A_0}{2} \cdot \delta(f - F_0) + \frac{A_0}{2} \cdot \delta(f + F_0)
$$

En appliquant la transformée de Fourier d'un produit, nous obtenons :

$$
s(t) = A_0[1 + \alpha m(t)].\cos(2\pi.F.t) \rightarrow S(f) = [\delta(f) + \alpha \cdot M(f)] \otimes [\frac{A_0}{2} \cdot \delta(f - F_0) + \frac{A_0}{2} \cdot \delta(f + F_0)]
$$

Soit au final :

$$
S(f) = \frac{A_0}{2} \cdot \left[ \delta(f - F_0) + \alpha \cdot M(f - F_0) + \delta(f + F_0) + \alpha \cdot M(f + F_0) \right] \tag{1}
$$

L'expression (1) montre donc qu'une modulation AM (c'est à dire une multiplication dans le temps) se traduit par **deux décalages du spectre en bande de base**, l'un vers la droite, l'autre vers la gauche, d'une quantité  $F_0$ . On voit également apparaître deux raies ( $F_0$  et - $F_0$ ).

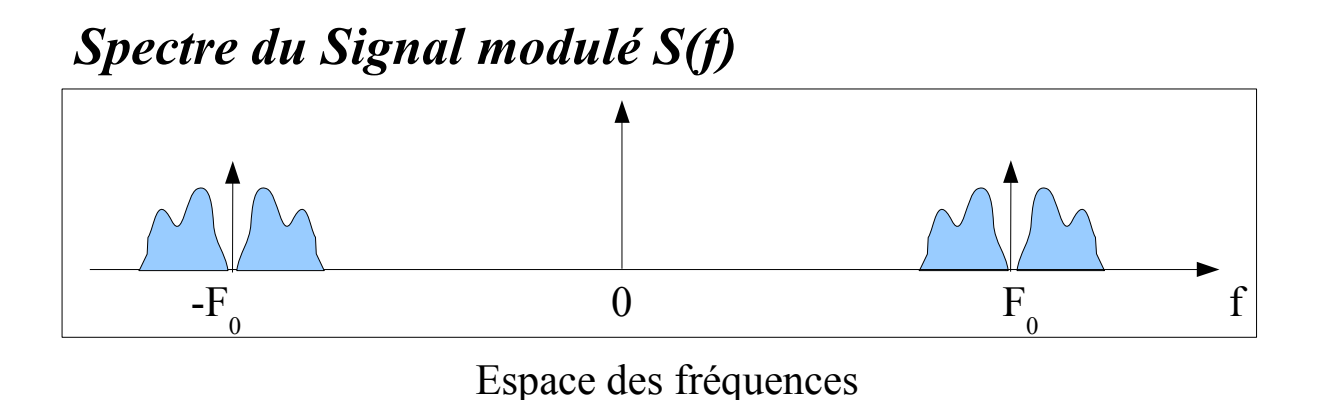

### **La démodulation AM synchrone**

La démodulation AM consiste à retrouver le signal en bande de base, m(t), à partir du signal modulé s(t). On peut utiliser un détecteur d'enveloppe (voir cours JYF). Mais on peut aussi utiliser un **démodulation synchrone**, plus complexe mais autorisant  $\alpha > 1$ .

*Démodulation synchrone = 1 mélangeur + 1 filtre Passe -bas :*

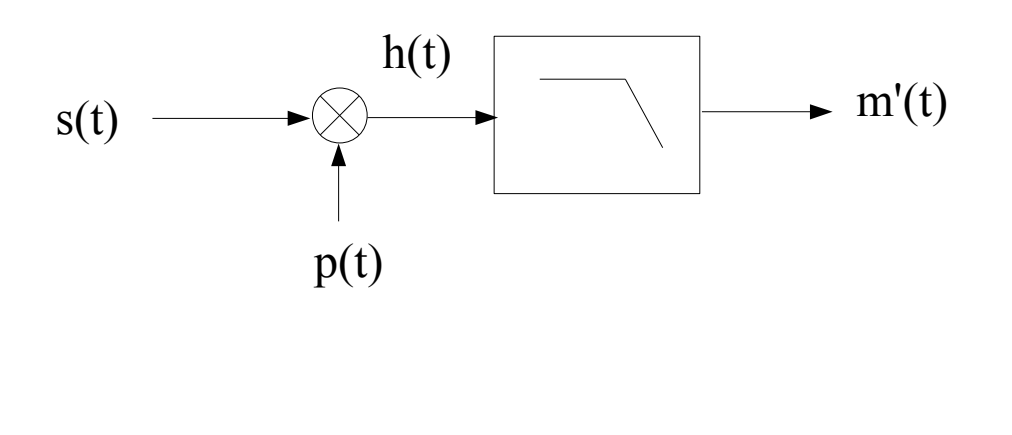

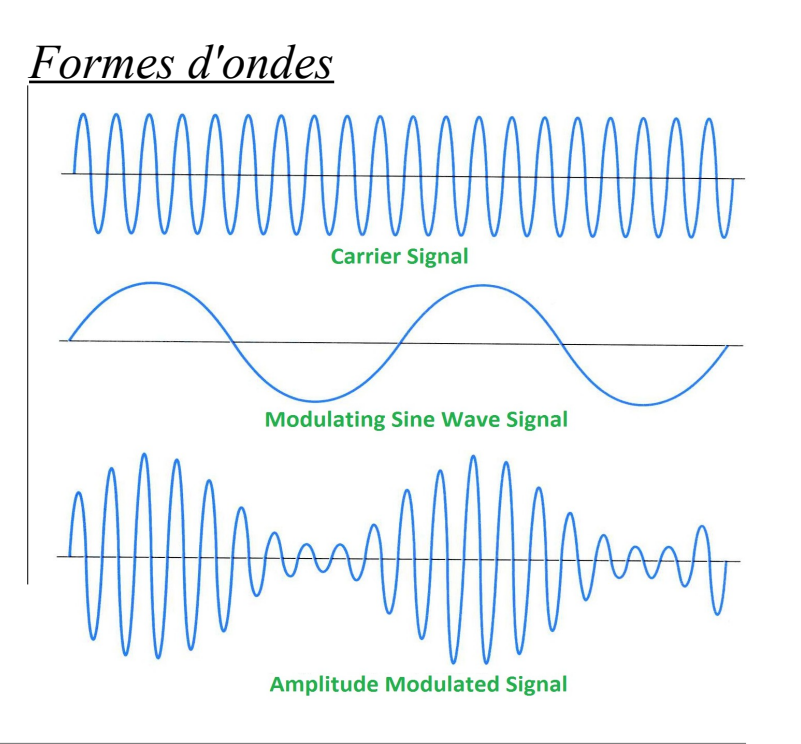

### **La démodulation AM synchrone**

Intuitivement, on comprend comment cette démodulation opère, si l'on a bien assimilé que la multiplication temporelle d'un signal par une sinusoïde provoque un double déplacement du spectre de ce signal autour de la fréquence de la sinusoïde (positive et négative) :

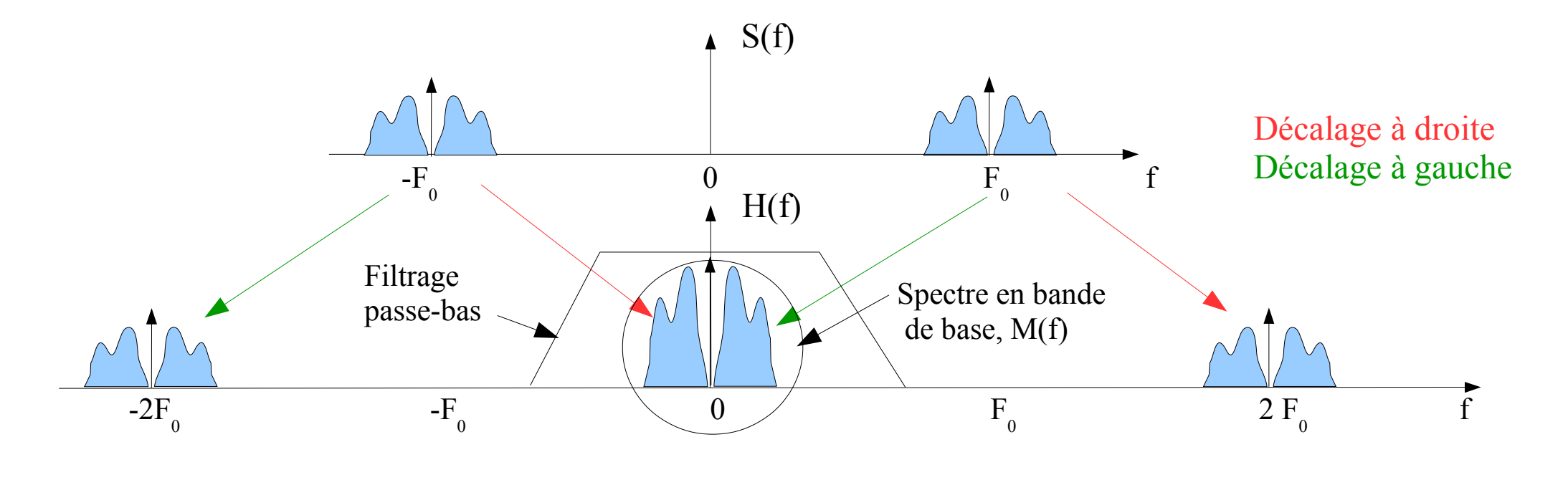

### **La démodulation AM synchrone**

*Détermination de l'expression du signal démodulé par un démodulateur synchrone* Le plus simple, utiliser la relation trigonométrique, pas besoin des convolutions... :

$$
h(t)=s(t)\cdot p(t)=A_0\cdot[1+\alpha\cdot m(t)]\cdot\cos(2\pi\cdot F_0\cdot t)\cdot A_0\cdot\cos(2\pi\cdot F_0\cdot t+\varphi)
$$

$$
h(t) = \frac{A_0^2}{2} \cdot [1 + \alpha \cdot m(t)] \cdot [\cos(\varphi) + \cos(2\pi \cdot 2F_0 \cdot t + \varphi)]
$$

**NB** : l'expression de h(t) et m'(t) semble non homogène :  $[V^2]$ . Ce n'est pas le cas car le mélangeur possède un gain (ici  $1...$ ) qui s'exprime en  $[V^{-1}]$ 

Après filtrage passe bas, le signal devient m'(t) :

$$
m'(t) = \frac{A_0^2}{2} \cdot [1 + \alpha \cdot m(t)] \cdot \cos(\varphi)
$$

Après un dernier filtrage passe haut, il est possible de supprimer la composante DC. **NB** : si  $\varphi$  est égal à  $\pi/2$ , alors m'(t) vaut 0 ! L'idéal est donc que  $\varphi$ soit égal à 0 ou  $\pi$ .

*Expression du signal modulé FM :* Non triviale. Ce que l'on sait :

 $F(t) = F_0 + k \cdot m(t)$ , avec  $k \in \mathbb{R}$  [Hz | V]

On peut en déduire la phase :

 $\varphi(t) = \int \omega(t) \cdot dt = 2 \pi \int (F_0 + k \cdot m(t)) dt$ 

$$
\varphi(t) = 2\pi F_0 t + 2\pi \int k \cdot m(t) dt + \varphi_0
$$

Nous en déduisons l'expression rigoureuse du signal modulé FM :

$$
\boxed{s(t) = A_0 \cos(2\pi F_0 t + 2\pi \int k \cdot m(t) dt + \varphi_0)}
$$
 (2)

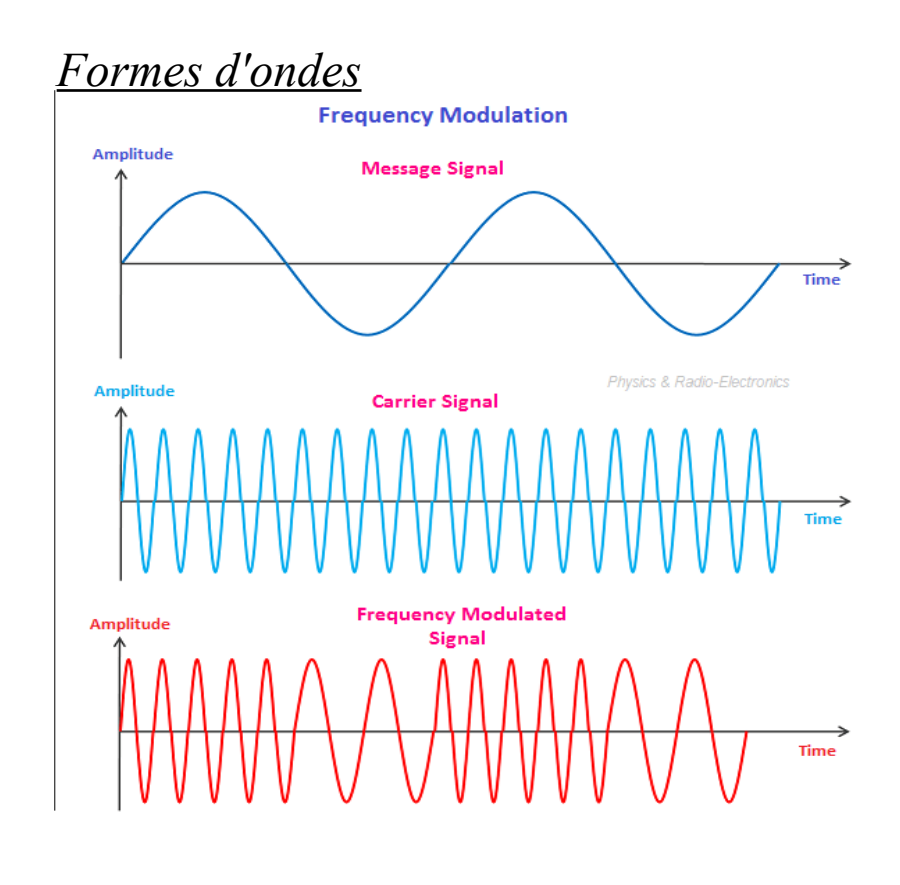

IntroModulationAMetFM.odp

#### *Génération d'un signal FM :*

La génération est relativement simple, on utilise un *VCO* (Voltage Controlled Oscillator , voir cours JYF) :

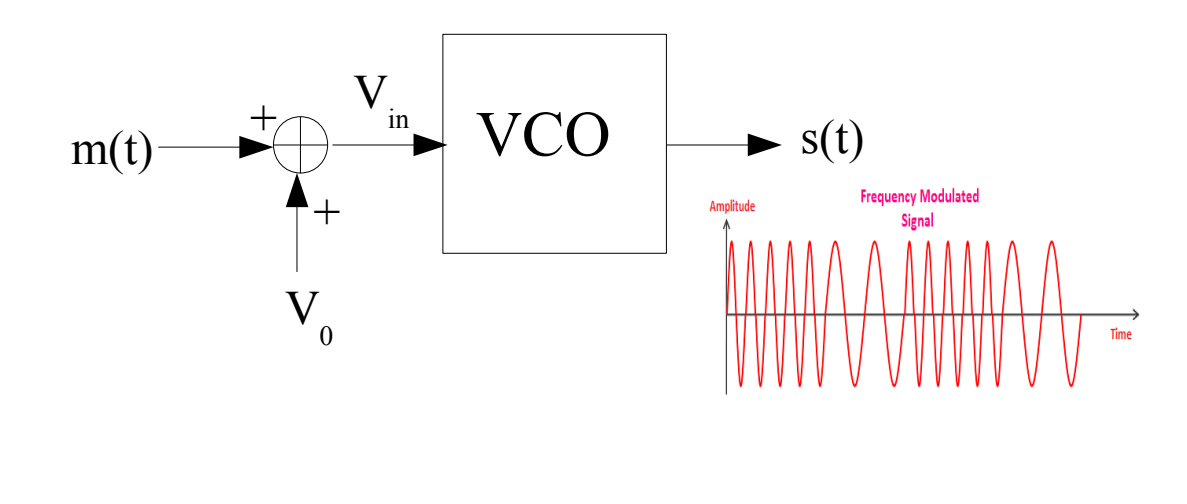

#### *Caractéristique statique d'un VCO :*

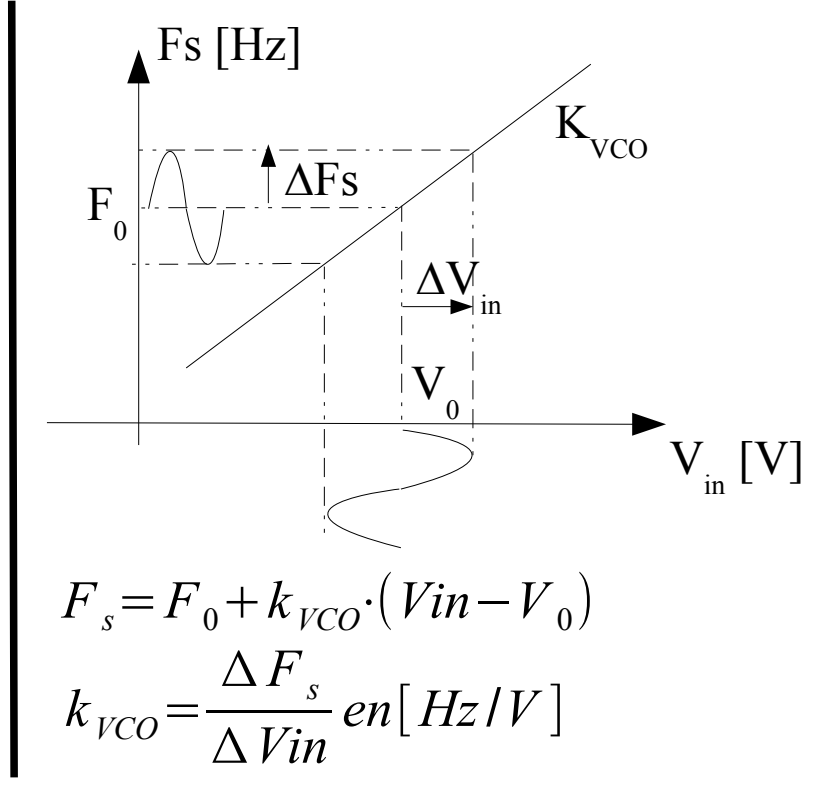

### *Aspect spectral*

- Très compliqué car non linéaire,
- Calcul possible si m(t) est un sinus  $[1]$ ,
- Paramètres d'une modulation FM :
	- $\bullet$  La *déviation de fréquence*  $\Delta F$  : c'est l'écart entre la fréquence maximale possible et la fréquence centrale  $F_{0}$ .  $\Delta F = F_{\text{Max}} - F_{0}$ ,
	- L'*indice de modulation*  $\beta$  : c'est le rapport entre la déviation de fréquence et la fréquence maximale du modulant :

$$
\beta = \frac{\Delta F}{f_m}
$$

Règle de Carson pour m(t) quelconque : Bande passante  $B = 2(\Delta F + f_m)$ 

#### *Allure du spectre FM (représentation unilatérale), pour des modulants pur sinus :*

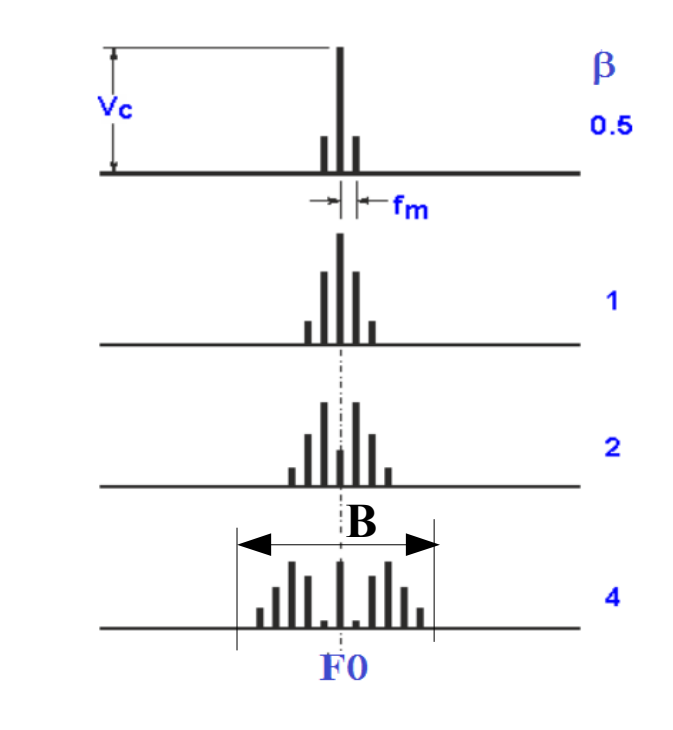

### **La démodulation FM**

Il existe plusieurs options pour démoduler un signal FM. La plus connue et la plus efficace repose sur l'utilisation d'une PLL.

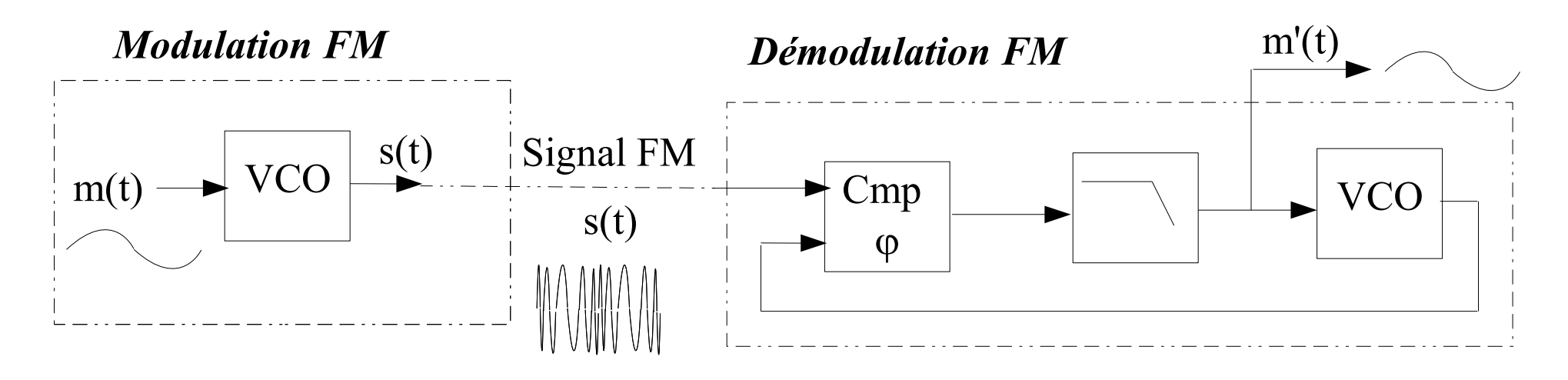

**La PLL** : Le VCO de la PLL produit une tension sinusoïdale de même fréquence que s(t). Cette fréquence est **asservie**. La PLL (*Phase Locked Loop*) est une boucle automatique. Le comparateur de phase génère une erreur de phase (comme tout asservissement). Le filtre élimine des perturbations (voir plus loin). La commande est ensuite envoyée au VCO → Comme les fréquences en sortie du VCO de la PLL et en entrée de la PLL sont égales, alors m'(t) et m(t) sont identique  $\rightarrow$  démodulation FM !

IntroModulationAMetFM.odp

### **La boucle à verrouillage de phase : définitions**

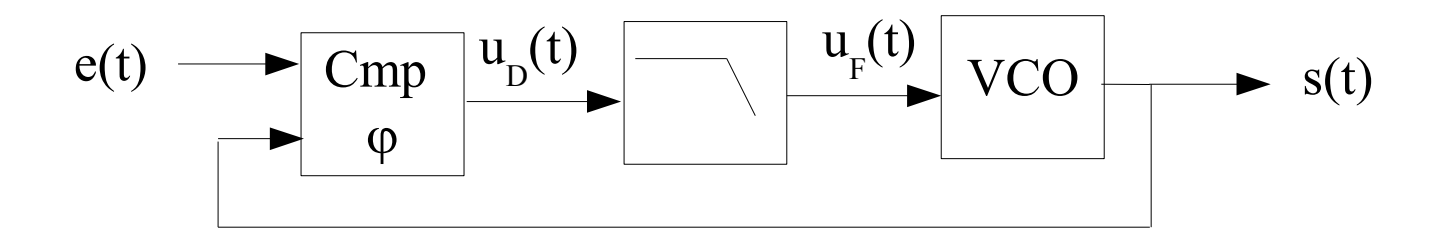

### *Quelques définitions importantes*

• PLL décrochée, non verrouillée : Etat de la PLL pour lequel la fréquence d'entrée  $f_e$  de e(t) et la fréquence de sortie  $f_s$ de s(t) sont différentes,

- PLL accrochée, verrouillée : Etat de la PLL pour lequel  $f_e$  et  $f_s$  sont identiques,
- **Fréquence libre** : valeur de la fréquence de sortie lorsque la PLL est non verrouillée,
- **Plage d'accrochage** : intervalle de fréquences autour de la fréquence libre dont les bornes donnent les deux valeurs de fréquences (l'une basse, l'autre haute) qui amènent la PLL d'un **état non verrouillé à un état verrouillé**,
- ●**Plage de maintien** : intervalle de fréquences autour de la fréquence libre dont les bornes donnent les deux valeurs de fréquences (l'une basse, l'autre haute) qui amènent la PLL d'un **état verrouillé à un état non verrouillé**.

IntroModulationAMetFM.odp

### **La boucle à verrouillage de phase : constitution**

#### *Eléments d'explication*

● *Le comparateur de phase* **:** son rôle est de produire un signal d'erreur correspondant à la différence de phase des deux signaux e(t) et s(t). Pour cela, il est clair que les **fréquences doivent être les mêmes**. La PLL doit donc être verrouillée.

● *Le filtre passe-bas* **:** Le signal d'erreur est systématiquement perturbé par une fréquence double de celle d'entrée. Le filtre passe-bas a pour rôle de supprimer cette perturbation. L'ensemble comparateur de phase +filtre peut être vu comme un détecteur synchrone comme nous le verrons par la suite.

• *Le VCO* : La tension de sortie du filtre est continue (si la fréquence d'entrée est fixe bien sûr). Cette tension est telle que le VCO produit une tension dont la fréquence est égale à celle d'entrée.

### **La boucle à verrouillage de phase : modélisation dynamique**

*Modélisation de la PLL :* la modélisation de la PLL en dynamique est une étape délicate présentée dans [2] qu'il faut lire et comprendre. En voici le résultat :

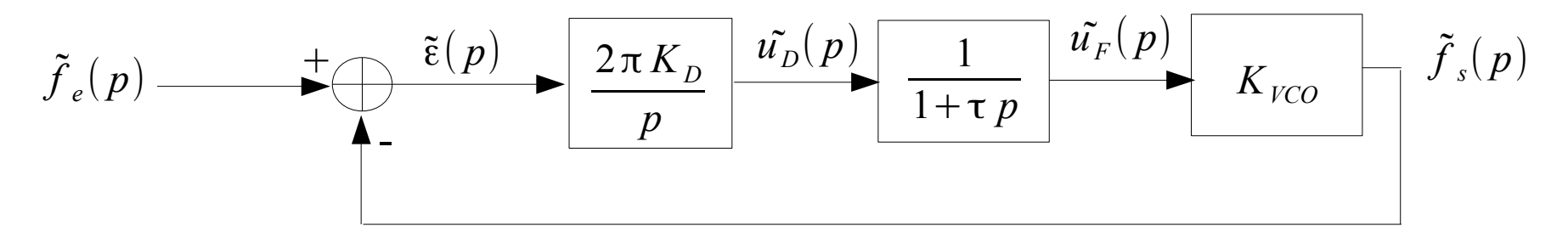

**NB** : notez bien les grandeurs d'entrées et de sorties, ce sont des fréquences, plus des tensions !!

Modélisation **valable autour du point de repos spécifié** par les valeurs statiques :

- $F_{e0} = F_{s0}$  (puisque PLL verrouillée !)
- $u_{D0}$ ,  $u_{F0}$ ,  $\varepsilon_0$ .

### **La boucle à verrouillage de phase : les deux grandes familles**

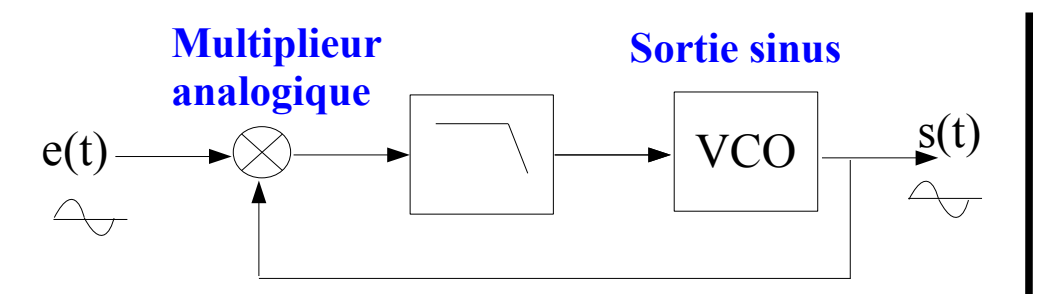

- VCO produit du sinus
- Comparateur de phase = mélangeur
- $\bullet$  Ensemble mélangeur + filtre = démodulateur synchrone
- Différence de phase en polarisation égal à  $\pi/2$ .

#### *PLL analogique : PLL numérique :*

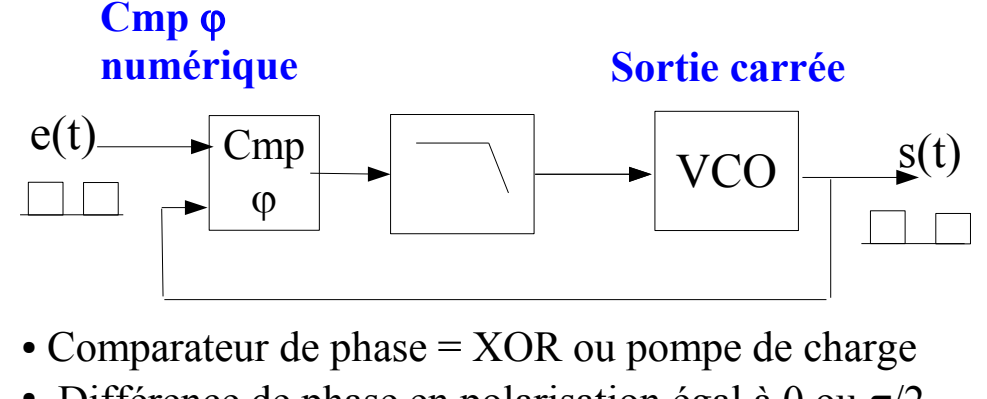

- Différence de phase en polarisation égal à 0 ou  $\pi/2$ , fonction du comparateur de phases utilisé,
- Application possible en **synthèse de fréquence** :

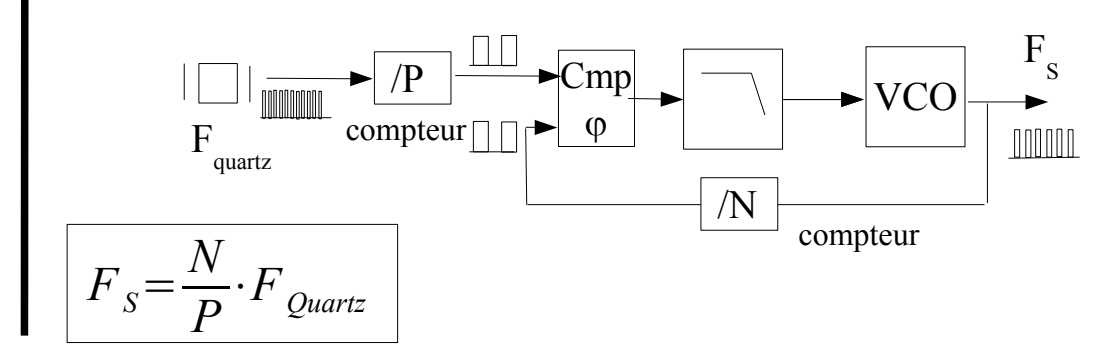

**PLL analogique, modélisation du multiplieur**

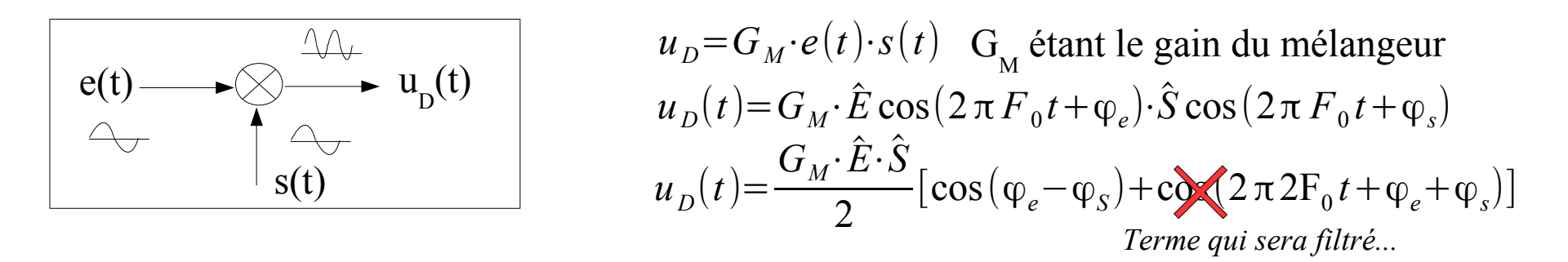

Le gain dynamique K<sub>D</sub> est (dérivée en  $\Delta \varphi = -\pi/2$ ):

$$
k_D = \frac{d u_D}{d \Delta \varphi} \bigg|_{-\frac{\pi}{2}} = \frac{G_M \cdot \hat{E} \cdot \hat{S}}{2}
$$

En Laplace :

$$
\frac{\tilde{u}_D(p)}{\tilde{\Delta}\varphi(p)} = k_D = \frac{G_M \cdot \hat{E} \cdot \hat{S}}{2}
$$
 (3)

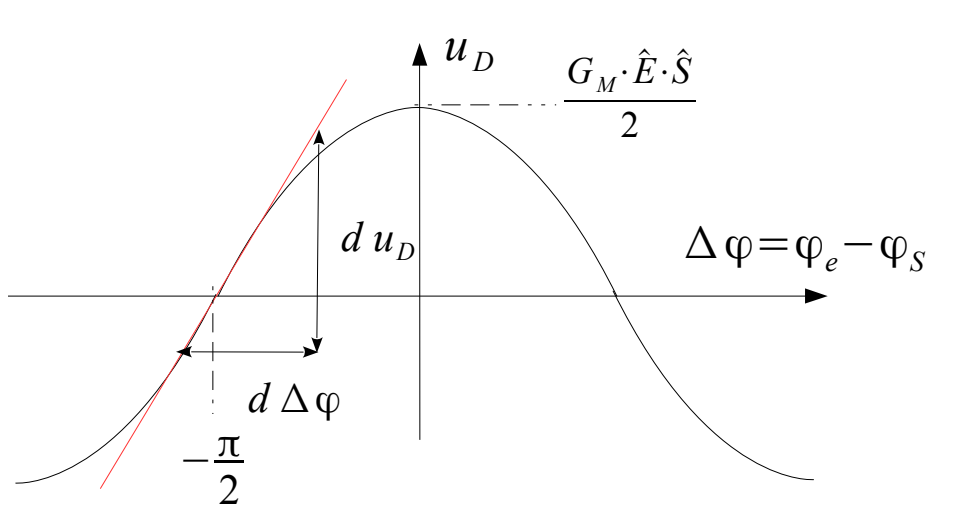

**PLL analogique , modélisation du multiplieur**

$$
\varphi_e(t) = 2\pi \int f_e(t)dt, \quad \varphi_s(t) = 2\pi \int f_s(t)dt \quad \longrightarrow \quad \Delta \varphi(t) = 2\pi \int f_s(t) - f_e(t)dt
$$
  
En Laplace :  $\tilde{\Delta} \varphi(p) = \frac{2\pi}{p} \cdot (\tilde{f}_s(p) - \tilde{f}_e(p))$  soit  $\left[ \tilde{\Delta} \varphi(p) = \frac{2\pi}{p} \cdot \tilde{\Delta} f(p) \right]$  (4)

$$
\text{Comme } (3): \ \ \frac{\tilde{u_D}(p)}{\tilde{\Delta}\varphi(p)} = k_D
$$

On obtient :

$$
\frac{\tilde{u}_D(p)}{\tilde{\Delta} f(p)} = \frac{2 \pi K_D}{p} \qquad (5)
$$

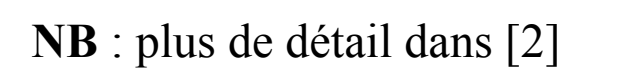

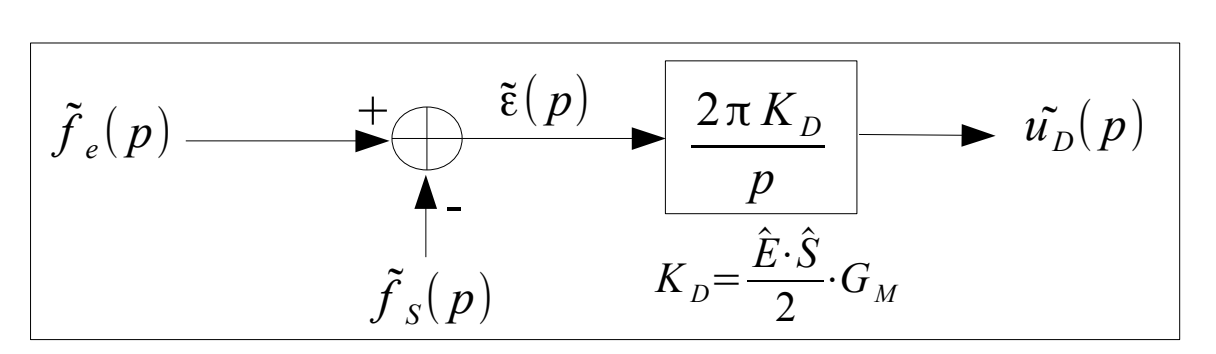

#### **PLL numérique, modélisation du XOR**

Voir [3] pour plus d'informations

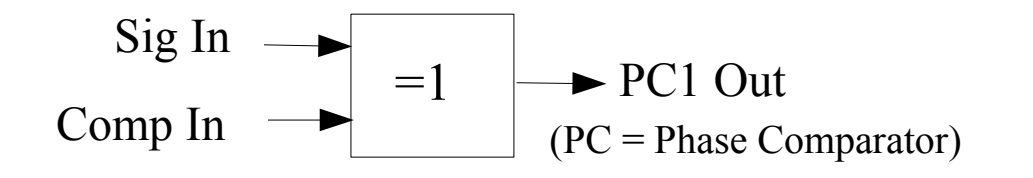

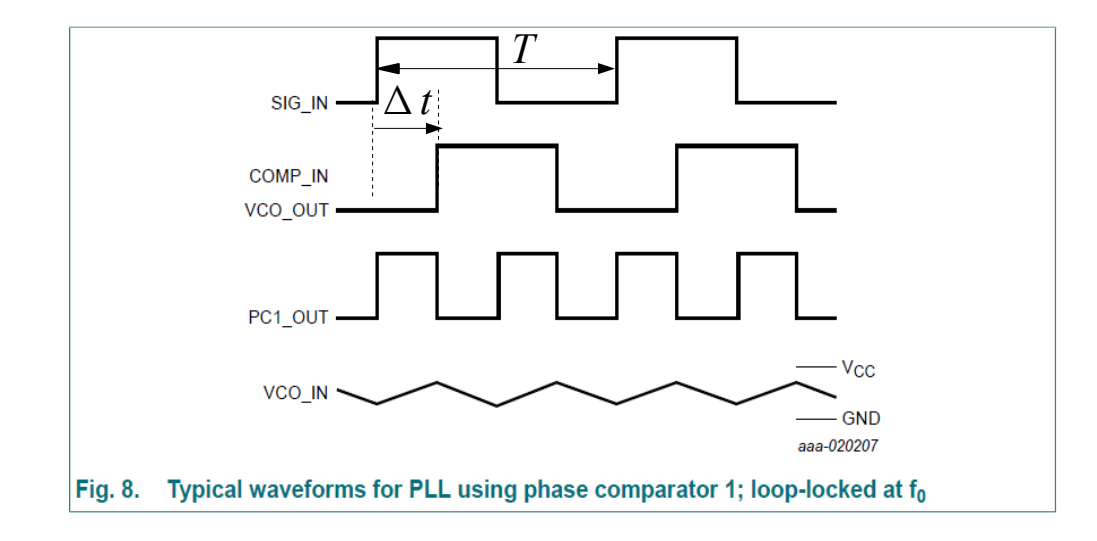

- *PC1* Out a une fréquence double de celle des signaux d'entrée ( comme le multiplieur), • La notion de phase s'applique aux fondamentaux des signaux carrés,
- La valeur moyenne de VCO Out est :

$$
\overline{VCO_{out}} = \frac{\Delta t}{T/2} \cdot V_{DD} = \frac{2 \Delta t}{T} \cdot V_{DD}
$$

$$
\frac{\Delta \varphi}{2\pi} = \frac{\Delta t}{T} \text{ soit } \Delta t = \frac{\Delta \varphi \cdot T}{2\pi}
$$

$$
\overline{VCO_{out}} = \frac{\Delta \varphi \cdot V_{DD}}{\pi}
$$

$$
K_D = \frac{\overline{VCO_{out}}(p)}{\Delta \varphi(p)} = \frac{V_{DD}}{\pi}
$$
(6)

#### **PLL numérique, modélisation de comparateur à pompe de charges**

Ce comparateur de phases ne sera pas étudié ici. Voir [3] pour plus d'informations.

- Il s'agit du comparateur n°2 de la PLL 4046,
- Ce comparateur ne fonctionne qu'avec un filtre PI, il y a donc un intégrateur de plus dans la boucle,
- L'intégration supplémentaire garantit une erreur de phase nulle,
- Plus difficile à stabiliser,
- Sujette aux bruits puisque le principe repose sur la détection de fronts [3], [2],

Le gain k<sub>D</sub> est 
$$
K_D = \frac{\overline{VCO_{out}}(p)}{\tilde{\Delta}\varphi(p)} = \frac{V_{DD}}{4\pi}
$$
 (7)

NB : le gain k<sub>D</sub> ne peut se calculer qu'en étant associé au filtre PI

### La boucle à verrouillage de phase : Guide pour le dimensionnement

1. Régler le VCO pour avoir la bonne excursion en fréquence et la bonne fréquence centrale.

2. Représenter la FTBO dans Bode

$$
FTBO(p) = \frac{2 \pi K_D K_{VCO}}{p(1+\tau p)}
$$

3. Modifier la FTBO (paramètre  $\tau$  et  $K_{\text{vco}}$ ) pour **obtenir une nouvelle fréquence de transition** souhaitée, F'<sub>T</sub>, et telle que la **courbe de gain soit cassée** (-20dB/dec → -40dB/dec) **au niveau de la fréquence de transition.** Cela conduit nécessairement à l'égalité

$$
F'_{T} = F'_{Filter} = F'_{I} = K_{D}K_{VCO}
$$

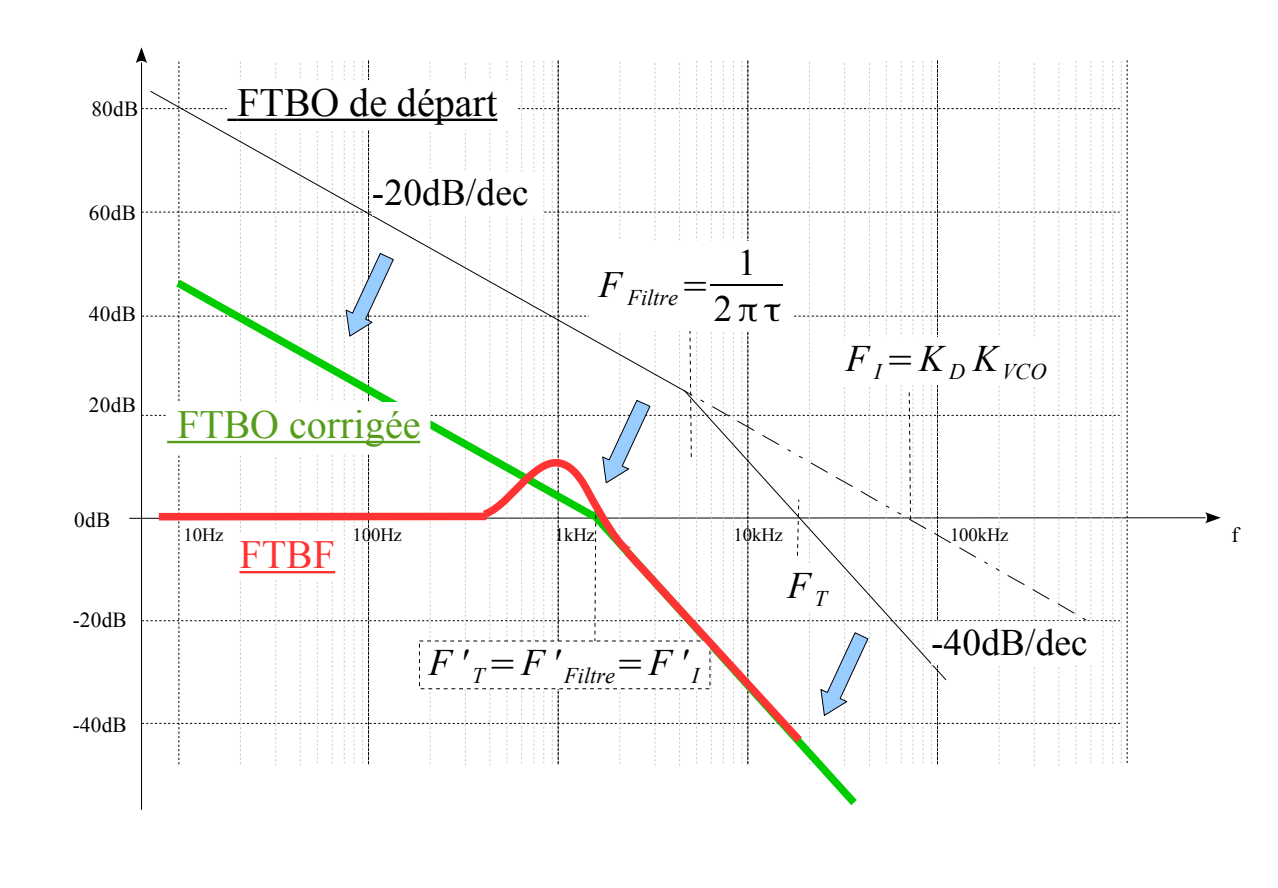

La méthode conduit à une fréquence en boucle fermée (rouge) telle que :  $F_c = F'_{T} = F'_{filter} = F'_{I} = K_D K_{VCO}$ 

IntroModulationAMetFM.odp

### La boucle à verrouillage de phase : Guide pour le dimensionnement

#### *Exemple d'application :*

On souhaite utiliser une PLL pour démoduler un signal FM dont les propriétés sont :

- $\Delta F = 20kHz$ •  $F_0 = 200kHz$ 1. Prendre la datasheet du VCO et le régler pour satisfaire  $\mathbf{F}_{_{\!0}}$
- $\beta = 5$ , cad  $f_m = 20/5 = 4kHz$ et  $\Delta F$ . La valeur de  $K_{\text{vco}}$  est donc définie. Calculer  $K_{\text{p}}$ .

2. Comme f m vaut 4kHz, la bande passante en boucle fermée devra être choisie en conséquence, par exemple F<sub>C</sub> = 5kHz. Cela fixe donc la fréquence de coupure du filtre F<sub>Filtre</sub> = 5kHz

3. Recalculer  $K_{\text{vco}}$  pour satisfaire :  $F_c = K_D K_{\text{vco}}$ Si les deux valeurs sont différentes  $(1)$  et  $(3)$ , jouer sur  $K_{D}$ . Si ce n'est pas possible, insérer un amplificateur ou un atténuateur, noté A, entre le filtre et le VCO. On choisira A tel que :

$$
F_c = K_D \cdot A \cdot K_{VCO}
$$

# **Bibliographie**

- [1] Manneville Esquieux « Electronique systèmes bouclés linéaires, de communication et de filtrage », DUNOD
- [2] Thierry Rocacher « Résumé de cours sur la PLL & la synthèse de fréquence», PLL&SyntheseDeFrequence.pdf, Moodle : <https://moodle.insa-toulouse.fr/course/view.php?id=960#section-2>
- [3] nexperia « 74HC4046A ; 74HCT4046A Phase-locked loop with VCO »